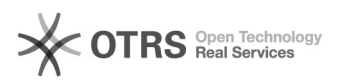

## Wie kann ich Mails digital signieren und verschlüsseln?

## 18.05.2024 07:28:45

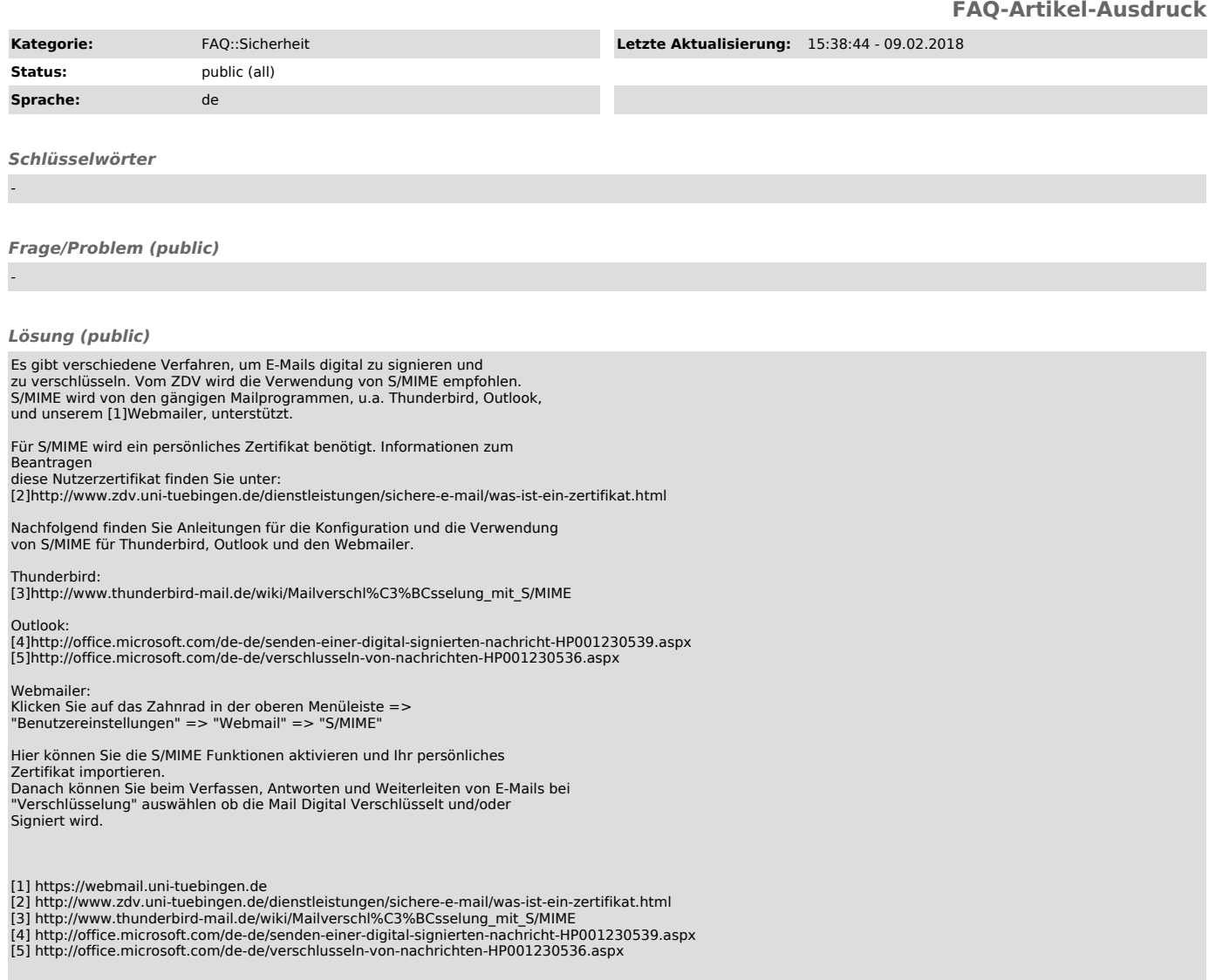

*Weiterführende Links (public)*

-